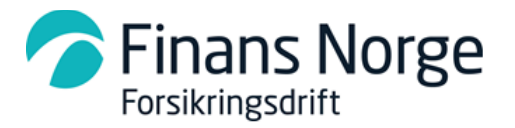

# Informasjon om DBS-release nr. 3-2024

Nye funksjoner vil være tilgjengelig i DBS fredag 07.06.2024. I tillegg til en del bakenforliggende feil og endringer har vi endret/rettet punktene under.

## **1. For verkstedbrukere**

### **1.1. Overføring til CAB-Plan sender ikke pdf-dokument på tillegg**

Ved tillegg (ny versjon) har ikke pdf-dokument (resultatrapport) blitt overført til CAB-plan. Dette er nå rettet.

#### **1.2. Gjenbruk - Oppdrag låses etter "Mislykket forespørsel"**

En feil har gjort at oppdrag låses etter "Mislykket forespørsel", slik at oppdrag ikke kan behandles på noen måte. Vi har utbedret dette slik at Avbryt-knappen er tilgjengelig, dermed kan forespørsel sendes til en annen demontør.

### **1.3. Gjenbruk - Etter bestilling av deler i en Privattakst er det ikke mulig å sende tilbud til selskap**

Når Gjenbruk benyttes på en Privattakst, men hvor det endres til Selskapstakst, så ønsker forsikringsselskapet at avtaledemontør og avtalepriser benyttes når tilbudet sendes. Normalt vil prisene og hvilke demontører som kan benyttes være ulike mellom Privat- og Selskapstakst, så derfor legger vi inn varsler og noen sperrer når det byttes mellom Privat- og Selskapstakst.

Detaljert beskrivelse:

• Når oppdraget er Privattakst:

Det er laget en pop-up som kommer opp når man trykker på gule Gjenbruk-knappen med følgende tekst:

*Du er nå i ferd med å lage en gjenbruksforespørsel på en Privattakst. Det vil ikke være mulig å sende taksten til et forsikringsselskap senere, hvis gjenbruk er benyttet. Ta gjerne kontakt med bileier for å undersøke om taksten skal sendes til forsikringsselskapet eller ikke før du går videre.*

**Knapper:** OK eller Avbryt

**OK:**

Dersom bruker trykker på OK går bruker videre og kommer rett inn i gjenbruksbildet.

Gjenbruksbildet oppdateres med avtaledata ved endring fra Privat- til Selskapstakst. **Avbryt:**

Hvis bruker trykker på Avbryt så kan bruker fortsette med oppdraget på vanlig måte og endret til Selskapstakst ved behov.

### • **Sperre for å endre fra Privat- til Selskapstakst**

Det er laget en sperre som gjør at verkstedet ikke får endret fra Privat- til Selskapstakst uten at Gjenbruk først er avbrutt. Avbryt er kun mulig når status er enten *Forespørsel sendt* eller *Svar på forespørsel*. Avbryt er mulig også etter at delene er overført til kalkylen.

Dersom verkstedet er kommet lenger i prosessen, dvs. at delene er bestilt, er det ikke mulig å endre til Selskapstakst. Da må nytt oppdrag lages.

Det er laget Tooltip med informasjon når man holder musepekeren over radioknappene for å velge Selskapstakst. Avhengig av hvor langt bruker har kommet i prosessen:

### o **Forespørsel sendt/Svar på forespørsel mottatt**

Tooltip over radioknapp for Selskapstakst: *Avbryt gjenbruksforespørsel må utføres før Selskapstakst kan benyttes.*

### o **Bestilling sendt**

Tooltip over radioknapp for Selskapstakst: *Ikke mulig å velge selskapstakst da Gjenbruk er benyttet.*

### **1.4. Gjenbruk - Avtalekontroll kun på deler som benyttes**

Vi har endret slik at avtalekontrollen kun kjøres på deler som benyttes/bestilles (har en hake i gjenbruksbildet, se bildet under), ikke som i dag hvor den kjøres på alle deler som står i gjenbruksbildet.

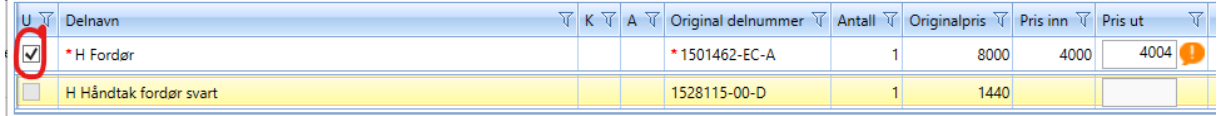